# Flexible Live-Wire: Image Segmentation with Floating Anchors

Supplemental Material: User Feedback

B. Summa $^1$ , N. Faraj $^1$ , C. Licorish $^1$ , and V. Pascucci $^2$ 

<sup>1</sup>Tulane University, United States <sup>2</sup>SCI Institute, University of Utah, United States

#### User feedback

In this document, we describe the procedure used to elicit user feedback on our flexible anchors compared to the standard approach and the resulting survey. We performed the survey on both touch display and classical keyboard + mouse configurations. To represent the standard approach we used Adobe Photoshop's Magnetic lasso tool in the classical keyboard + mouse configuration. Due to the OS of our touch device, a node-anchor-only version of our software represented the standard.

### **Training**

We explained to the user how to every anchor available in our system displayed bellow.

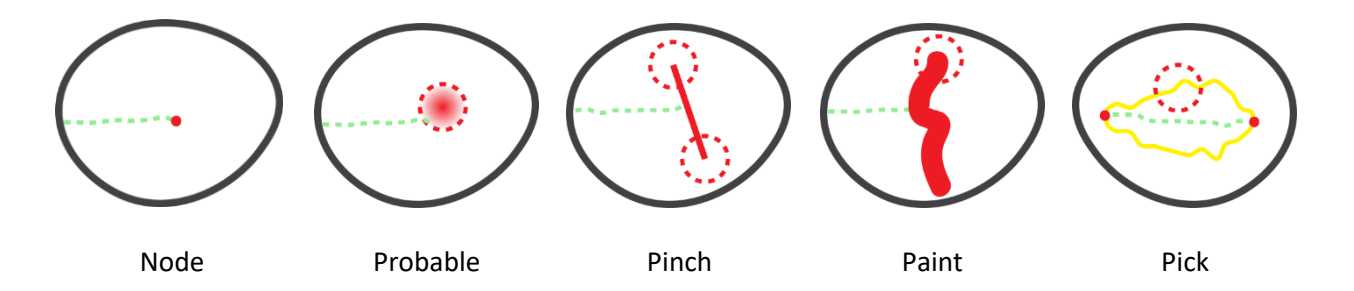

The user then train by segmenting the boat in the image bellow, when the user felt comfortable with the system she proceeded to perform the tasks described in the following section.

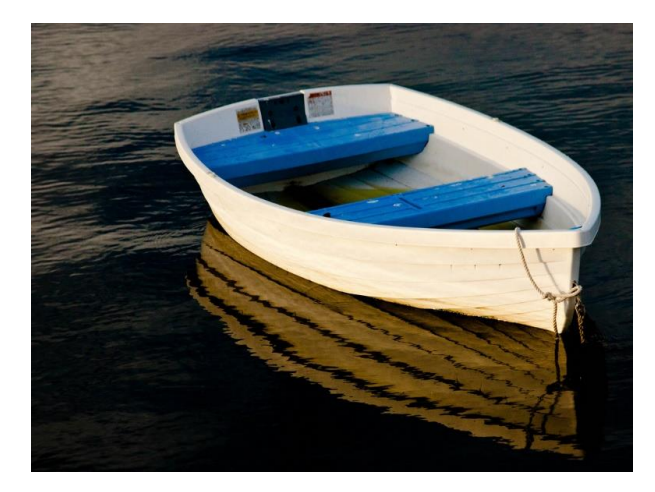

### **Tasks**

Users were asked to perform the following tasks:

1. Segment the flower using the standard approach (node-only) and our new paint anchor:

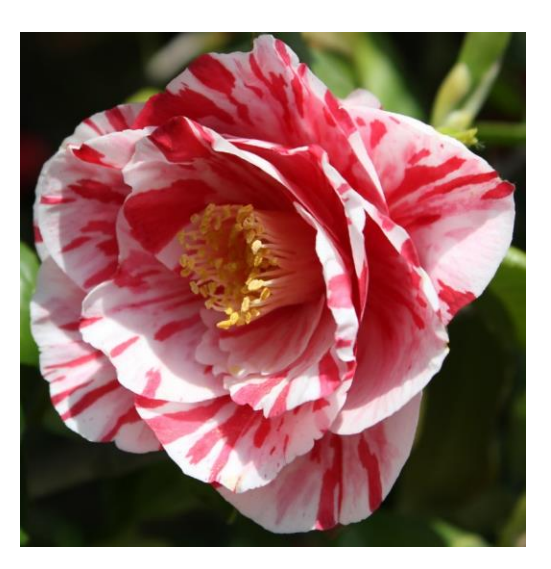

2. Perform two segmentations of the orange, the full orange then the inner part i.e. without the peel using the standard approach (node-only) and our new flexible anchors:

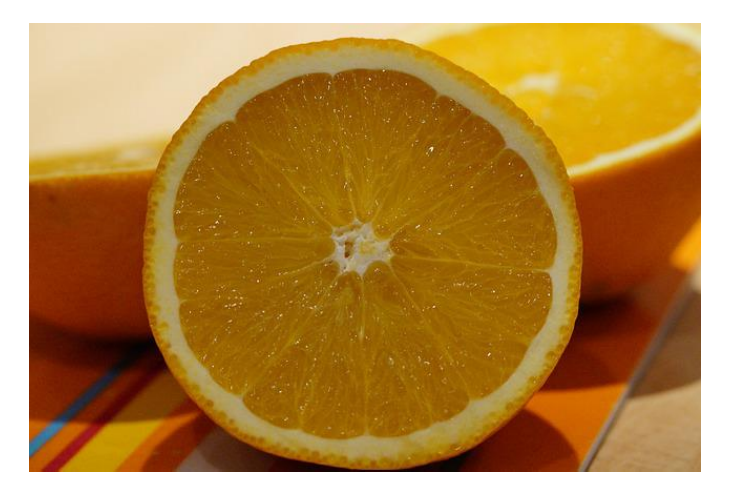

3. Segment the pinwheel with their choice of anchors:

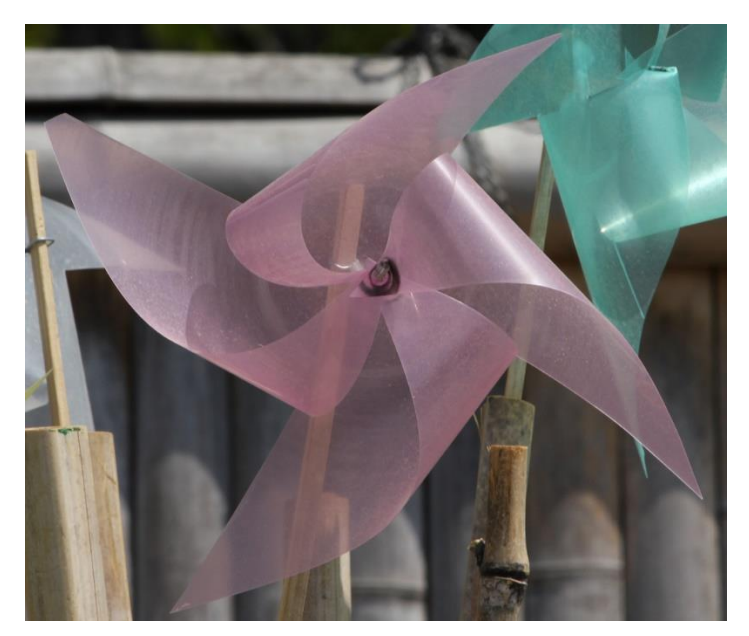

Once the users had performed the prescribed tasks, they were asked to fill the following survey to collect their impressions on our system.

## **Survey**

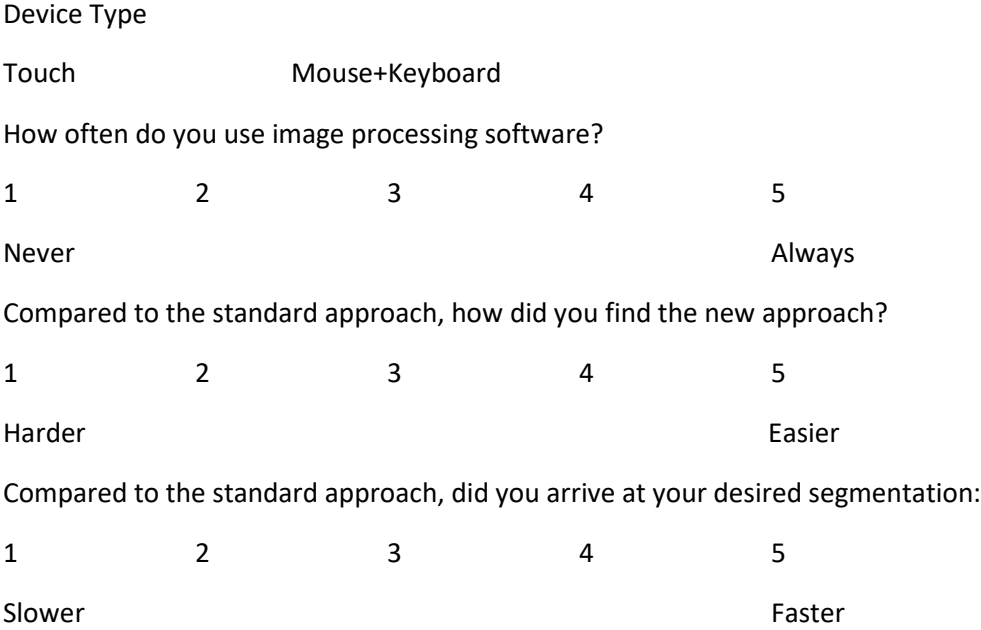

How did you find the flexibility of constraint choice?

1 2 3 4 5 Not Useful and the Useful Contract of the Useful Contract of the Useful Contract of the Useful Contract of the U

Please rank the following anchors from most (1) to least (5) useful?

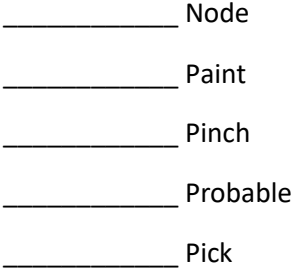

Would you use a paint, pinch, probable, or pick anchor if available in image processing software?

Yes No

#### **Results**

In this section, we present the collected data from the above-mentioned survey.

Device Type

7 Touch 9 Mouse+Keyboard

How often do you use image processing software?

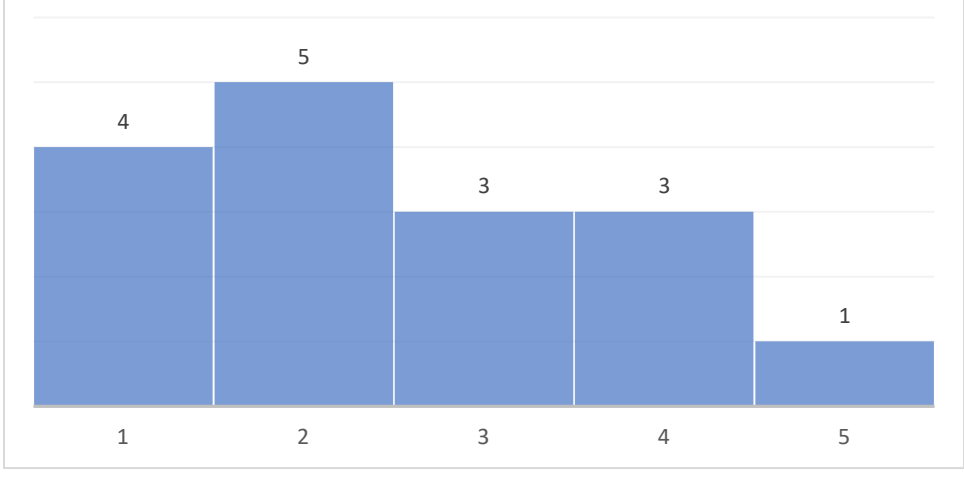

Never and the contract of the contract of the Always

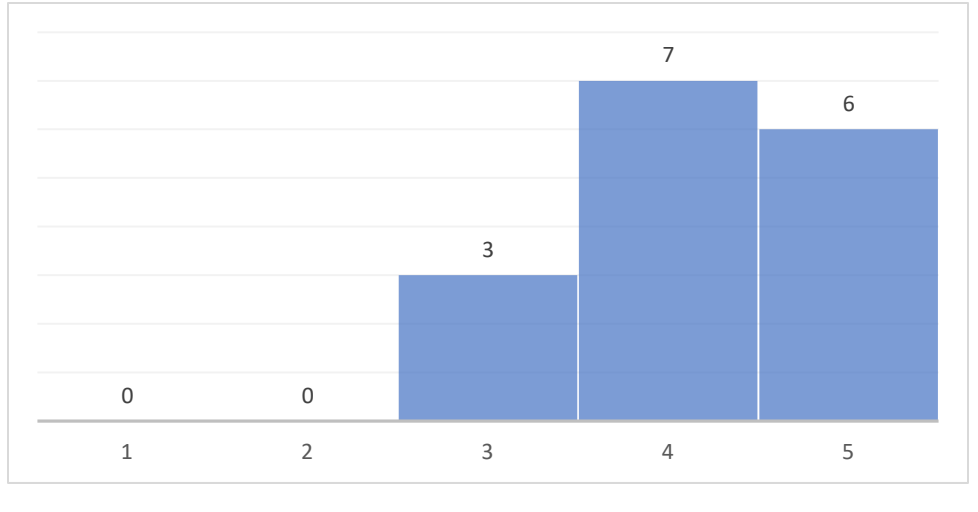

Compared to the standard approach, how did you find the new approach?

Harder Easier

Compared to the standard approach, did you arrive at your desired segmentation:

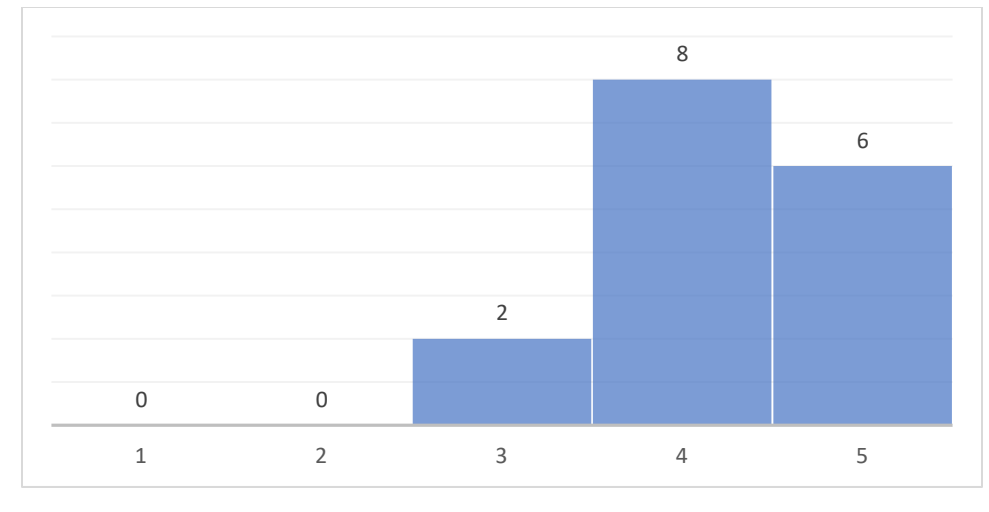

Slower **Supervison of the Southern Science of the Southern Science of the Southern Science of the Southern Science of the Southern Science of the Southern Science of the Southern Science of the Southern Science of the Sout** 

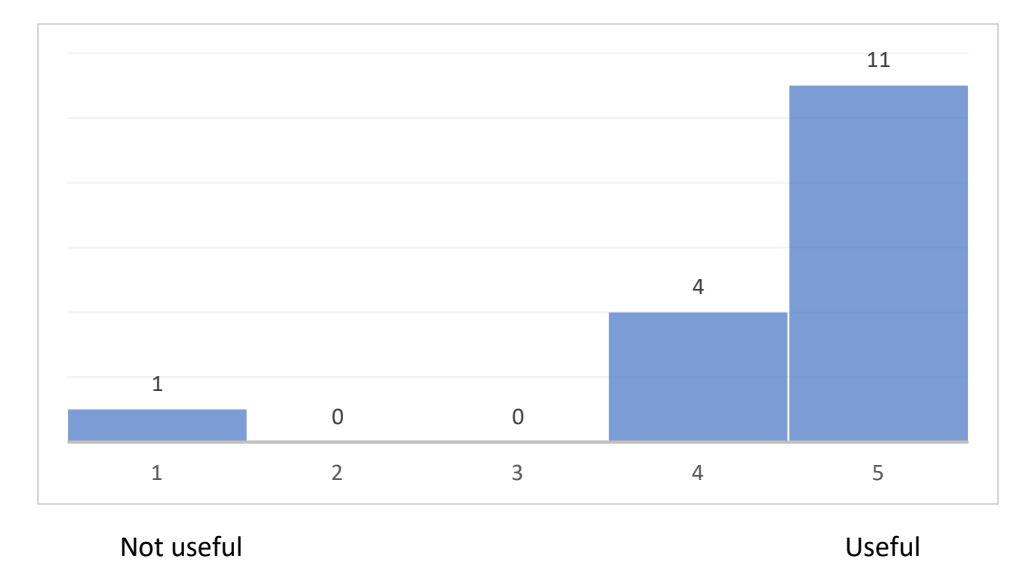

How did you find the flexibility of constraint choice?

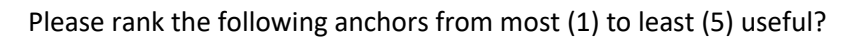

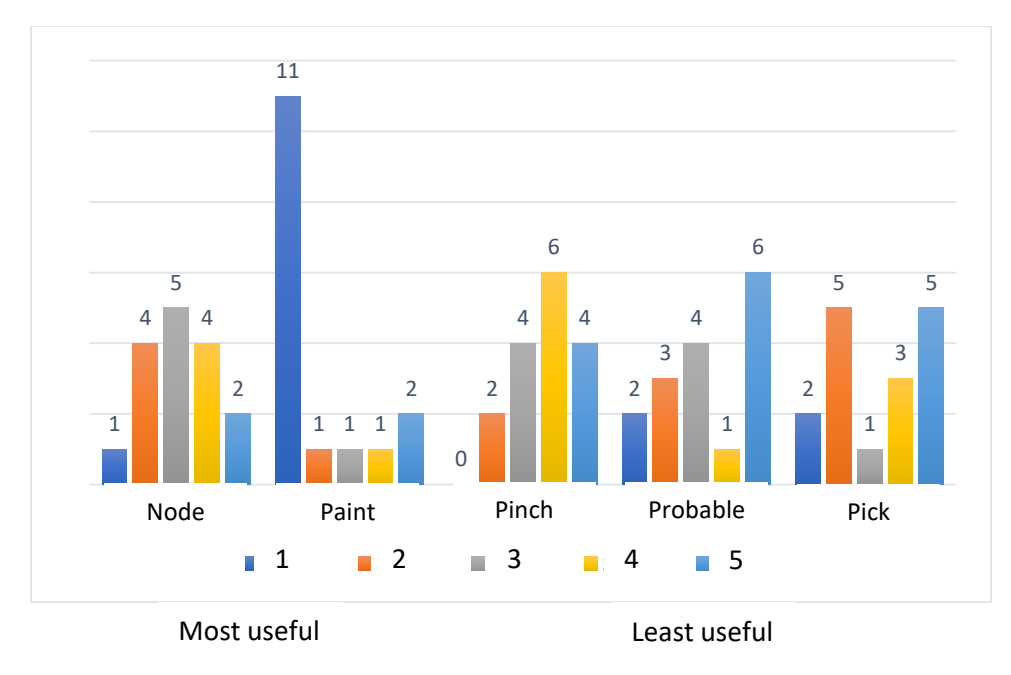

Would you use a paint, pinch, probable, or pick anchor if available in image processing software?

1

Yes No

Timings in seconds for the 7 touch screen users

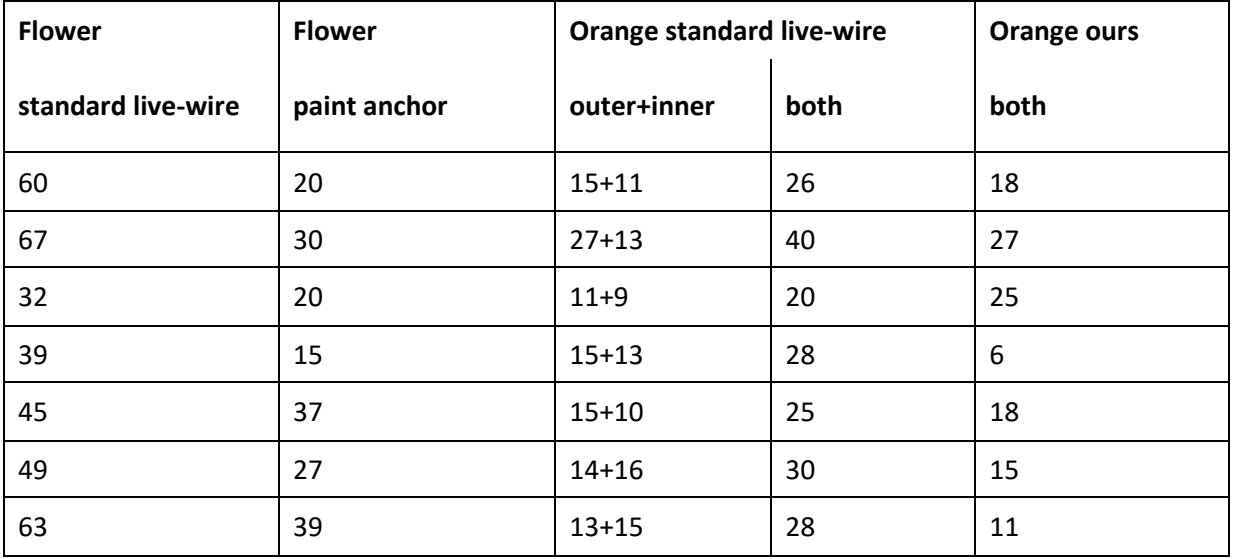

# Supplemental: Flexible Live-Wire: Image Segmentation with Floating Anchors

B. Summa<sup>1</sup>, N. Faraj<sup>1</sup>, C. Licorish<sup>1</sup>, and V. Pascucci<sup>2</sup>

<sup>1</sup>Tulane University, United States <sup>2</sup>SCI Institute, University of Utah, United States

Algorithm 1 UpdateAnchorSet

*Interactive update and minimum path lookup during anchor set adjustment:* **Input:** anchor set:  $A_i$ ; set of new nodes for anchor:  $\{n\}$ Output: minimum path: P  $A_i \leftarrow setNodes({n})$  . pupdate nodes  $m \leftarrow \text{FindMinCostNode}(A_i) \quad \Rightarrow \text{cost} = \text{cost}(\mathcal{T}_i^{\mathcal{F}}) + \text{cost}(\mathcal{T}_i^{\mathcal{B}})$  $\mathcal{P}_i^{\mathcal{F}} \leftarrow \text{EXTRACTMINPATH}(A_{i-1}, n, \mathcal{F})$  b If anchor exists  $\mathcal{P}_i^{\mathcal{B}} \leftarrow \text{EXT} \text{RACTMINPATH}(A_{i+1}, n, \mathcal{B}) \qquad \rightarrow \text{If anchor exists}$ return  $\mathcal{P}_i^{\mathcal{F}} \bigcup \mathcal{P}_i^{\mathcal{B}}$ procedure EXTRACTMINPATH(*Ai* , *n*, D)  $\mathcal{P}_i^{\mathcal{D}} \leftarrow \text{PATHLookUP}(\mathcal{T}_i^{\mathcal{D}}, n) \triangleright$  tree traversal from *n* to root if  $\mathcal{D} == \mathcal{F}$  then  $\mathcal{P}^{\mathcal{D}} = \mathcal{P}^{\mathcal{D}} \bigcup$  ExtractMinimumPath( $A_{i-1}, n, \mathcal{F}$ ) else  $\triangleright$   $(D = B)$  $\mathcal{P}^{\mathcal{D}} = \mathcal{P}^{\mathcal{D}} \bigcup \textrm{EXTRACTMINIMUMPATH}(A_{i+1},\mathit{n},\mathcal{B})$ end if return  $\bm{\mathcal{P}}^{\mathcal{D}}$ end procedure

Algorithm 2 CommitAnchorSet

*Tree calculations post user adjustment of an anchor set:* Input: anchor set, *Ai* COMMITFORWARD(*Ai*) COMMITBACKWARD(*Ai*)

procedure COMMITFORWARD(*Ai*)  ${n} \leftarrow getNodes(A_i)$  $C_i^{\mathcal{F}} \leftarrow \text{getCosts}(\{n\}, \mathcal{T}_{i-1}^{\mathcal{F}})$  $\mathcal{T}_i^{\mathcal{F}} \leftarrow \text{COMPUTETREE}(\{n\}, C_i^{\mathcal{F}})$ COMMITFORWARD $(A_{i+1})$   $\triangleright$  If anchor exists end procedure procedure COMMITBACKWARD(*Ai*)  ${n} \leftarrow \text{getNodes}(A_i)$  $C_i^{\mathcal{B}} \leftarrow \text{getCosts}(\{n\}, \mathcal{T}_{i+1}^{\mathcal{B}})$  $\mathcal{T}_i^{\mathcal{B}} \leftarrow \text{ComputerTree}(\{n\}, C_i^{\mathcal{B}})$ COMMITBACKWARD $(A_{i-1})$   $\triangleright$  If anchor exists end procedure procedure COMPUTETREE( ${n}$ , *C*) InitTreeCalculation( $\{n\}$ , C)  $\Rightarrow$  initialize costs to fl. anchor  $\mathcal{T} \leftarrow \text{RunOptimization}()$   $\triangleright$  Dijkstra's, etc. return  $\mathcal T$ end procedure